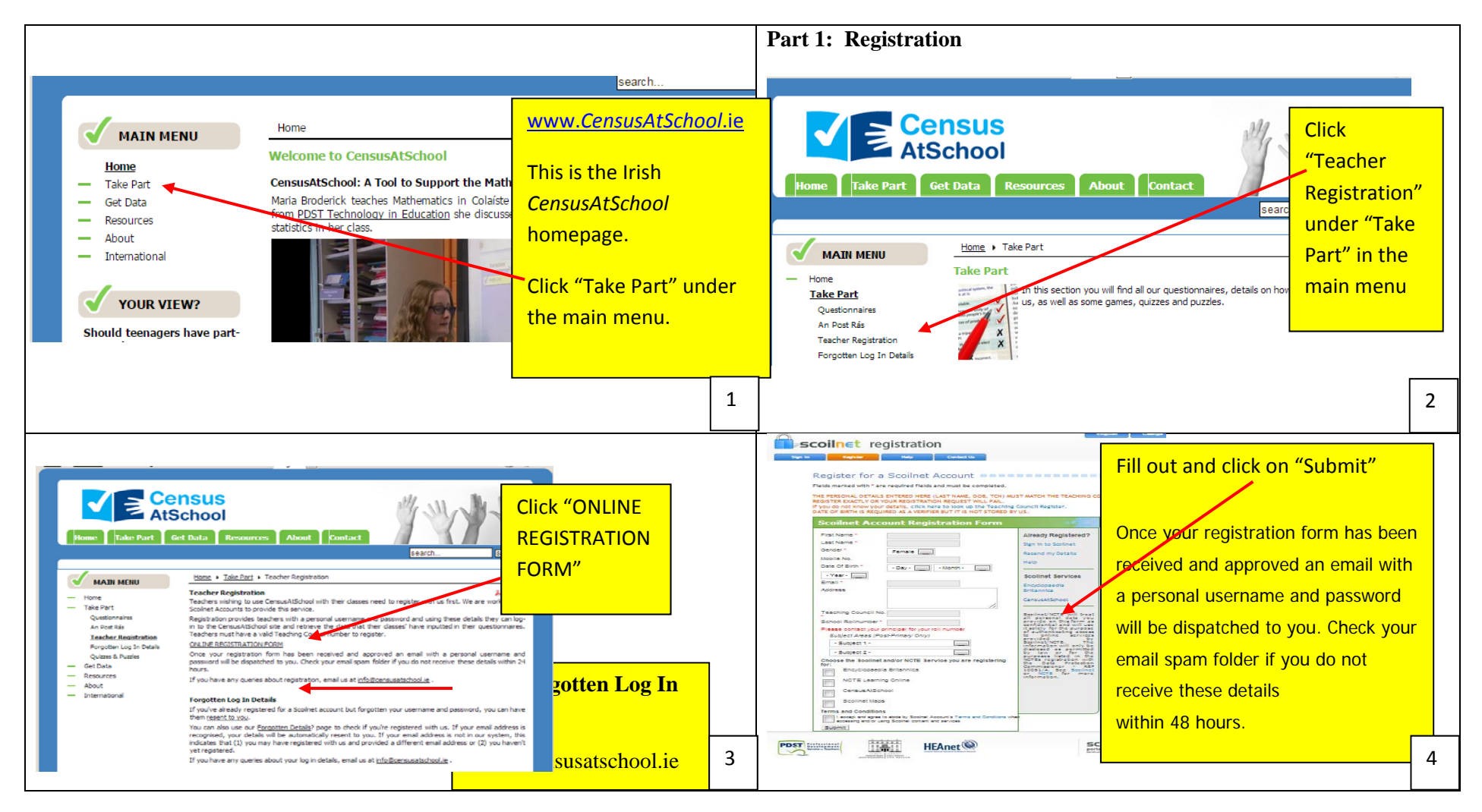

**How to register for** *CensusAtSchool,* **complete the online questionnaire and retrieve class data for analysis and interpretation** 

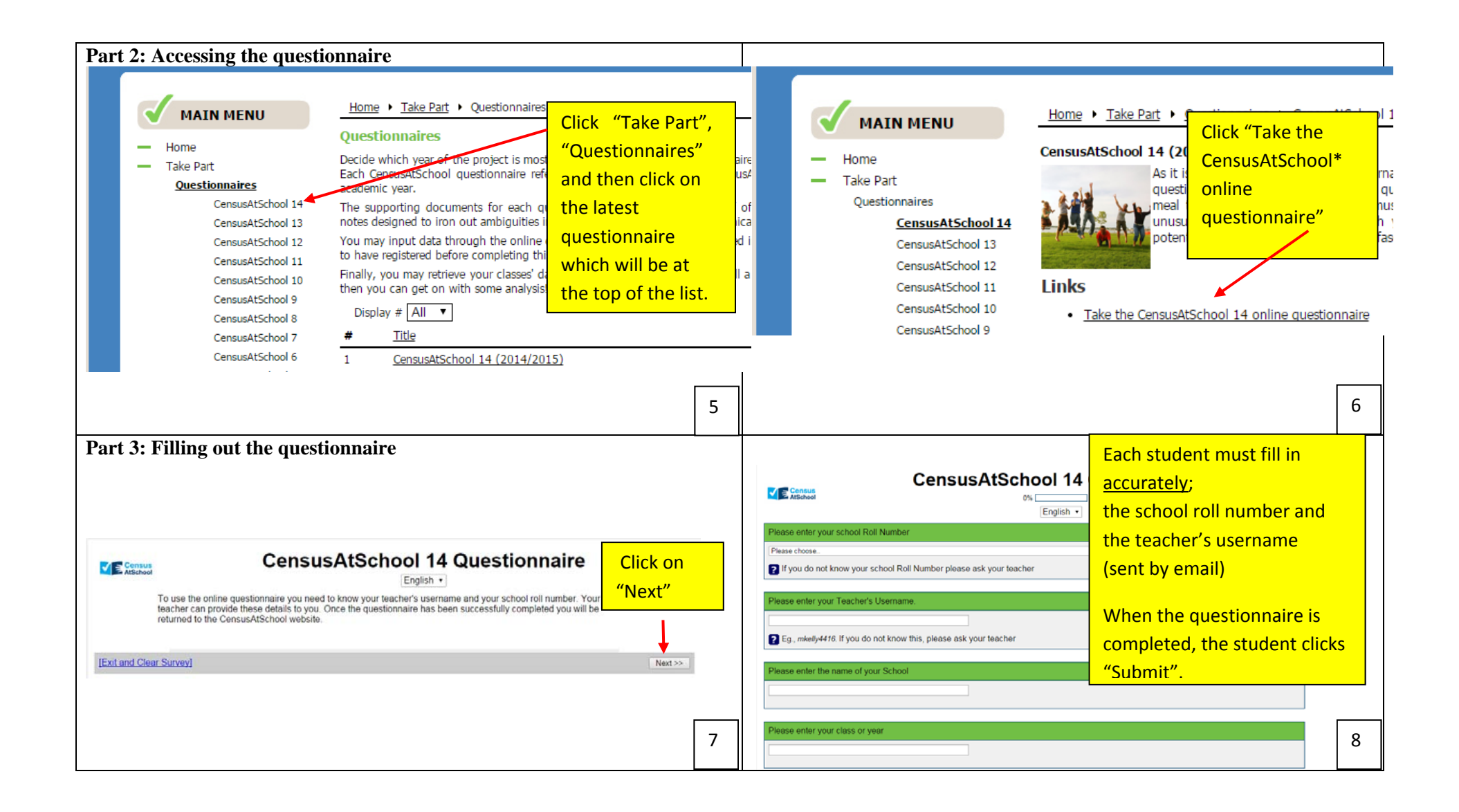

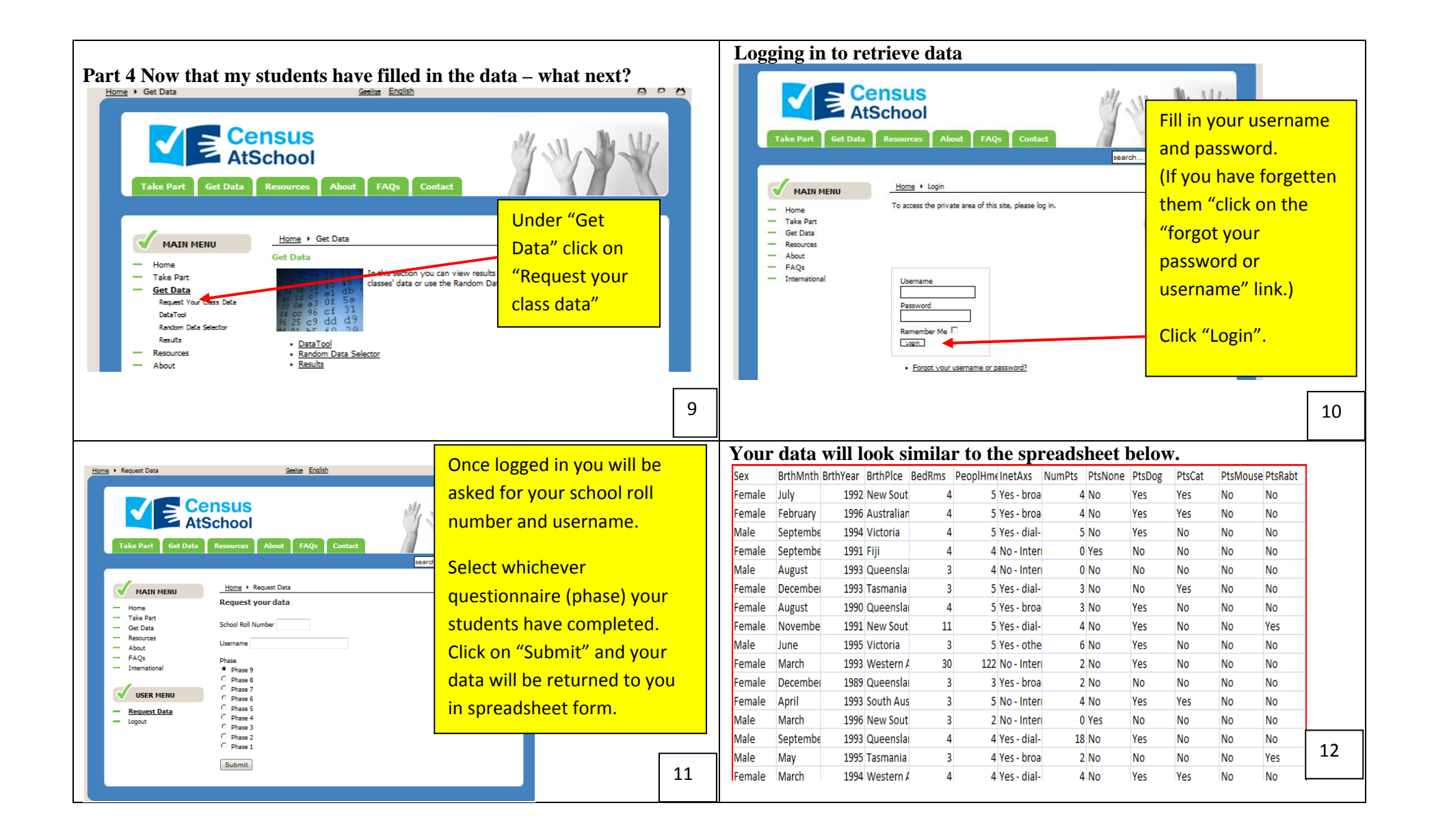